# SOAP

## Why SOAP?

- Distributed computing is here to stay
- Computation through communication
- Resource heterogeneity
- Application integration
- Common language for data exchange

## Why SOAP?

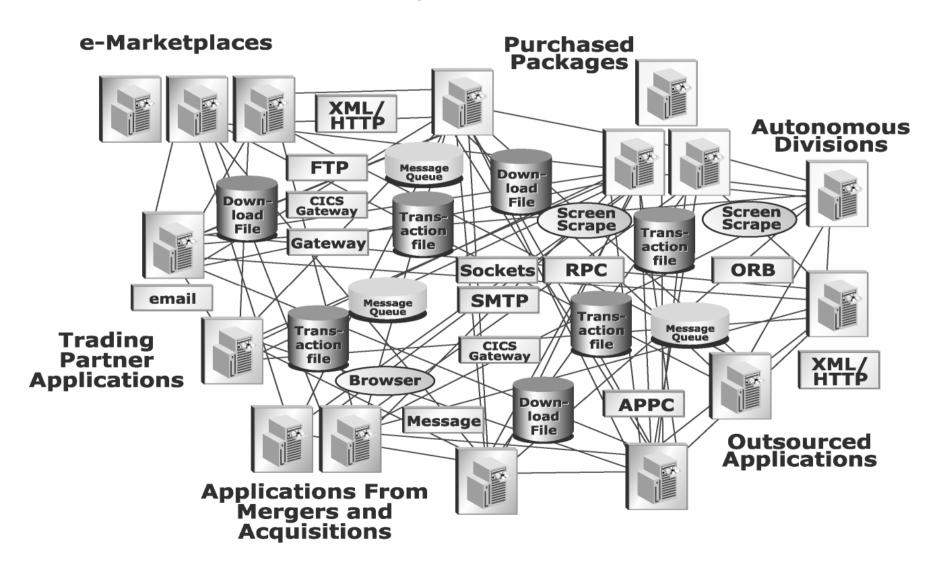

## Why SOAP?

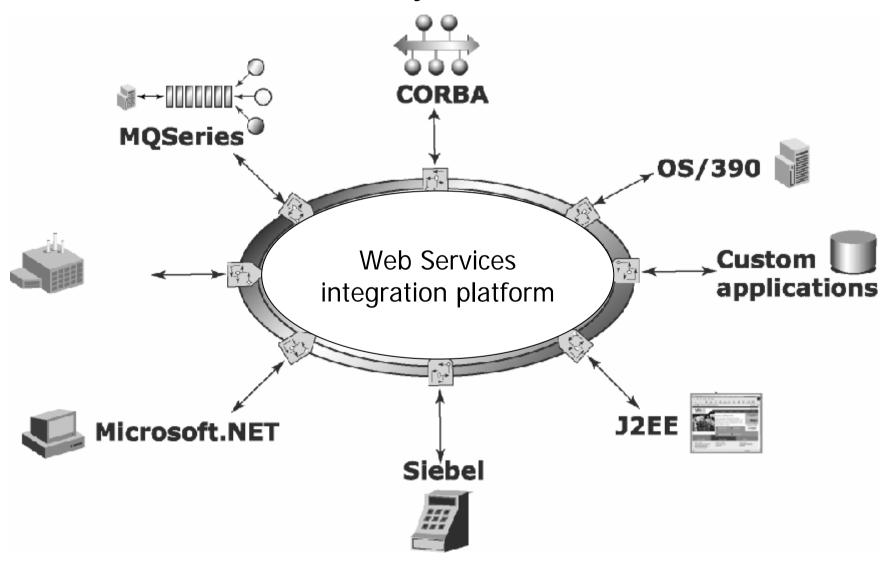

#### What is SOAP?

- SOAP is an XML-based protocol for exchanging information between computers
- Primary focus of SOAP is Remote Procedure Calls transported via HTTP
- Similar to DCOM, CORBA, and Java RMI; the main difference is that SOAP messages are written entirely in XML
- SOAP is therefore uniquely platform and language independent
- For example, a SOAP Java client running on Linux or a Perl client running on Solaris can connect to a Microsoft SOAP server running on Windows 2000

#### **SOAP** facts

- Although still in its infancy, SOAP has received widespread industry support
- Dozens of SOAP implementations now exist, including implementations for Java, COM, Perl, C# and Python
- SOAP has received an official reccomendation by the W3C

#### What SOAP is not

- Object activation
- Bi-directional communications
- Distributed garbage collection
- Language bindings
  - Good for interoperability
  - Source of payload is immaterial

## **SOAP Messaging**

- A SOAP conversation includes:
  - SOAP Request
    - specify method name, method parameters, etc.
  - SOAP Response
    - specify return values or error conditions
- All SOAP messages and encoded in XML

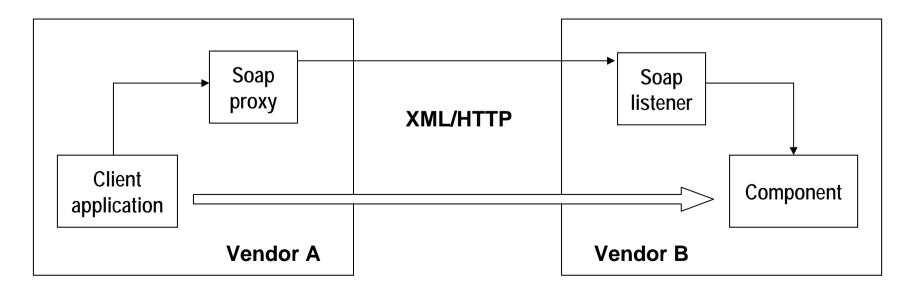

## SOAP message structure

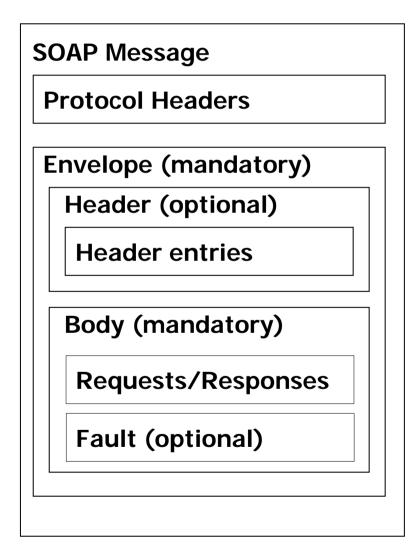

Versioning is based on XML namespaces

## Sample SOAP Request

```
<?xml version='1.0' encoding='UTF-8'?>
<SOAP-ENV:Envelope
 xmlns:SOAP-ENV="http://schemas.xmlsoap.org/soap/envelope/"
 xmlns:xsi="http://www.w3.org/1999/XMLSchema-instance"
 xmlns:xsd="http://www.w3.org/1999/XMLSchema">
  <SOAP-ENV:Body>
   <ns1:getTemp xmlns:ns1="urn:xmethods-Temperature"</pre>
    SOAP-ENV:encodingStyle=
        "http://schemas.xmlsoap.org/soap/encoding/">
     <zipcode xsi:type="xsd:string">10016</zipcode>
   </ns1:getTemp>
  </SOAP-ENV:Body>
</SOAP-ENV:Envelope>
```

## Sample SOAP Response

```
<?xml version='1.0' encoding='UTF-8'?>
<SOAP-ENV:Envelope
 xmlns:SOAP-ENV="http://schemas.xmlsoap.org/soap/envelope/"
 xmlns:xsi="http://www.w3.org/1999/XMLSchema-instance"
 xmlns:xsd="http://www.w3.org/1999/XMLSchema">
  <SOAP-ENV:Body>
   <ns1:getTempResponse xmlns:ns1="urn:xmethods-Temperature"</pre>
    SOAP-ENV:encodingStyle=
        "http://schemas.xmlsoap.org/soap/encoding/">
     <return xsi:type="xsd:float">71.0</return>
   </ns1:getTempResponse>
  </SOAP-ENV:Body>
</SOAP-ENV:Envelope>
```

#### Header

- Flexible framework for additional application-level requirements
- E.g., authentication, transaction management, payment authorization
- Currently not much used
- Entries are open-ended: only two attributes defined
  - actor: recipient of the entry
  - mustUnderstand: if set to true, the recipient must process the header

#### Header

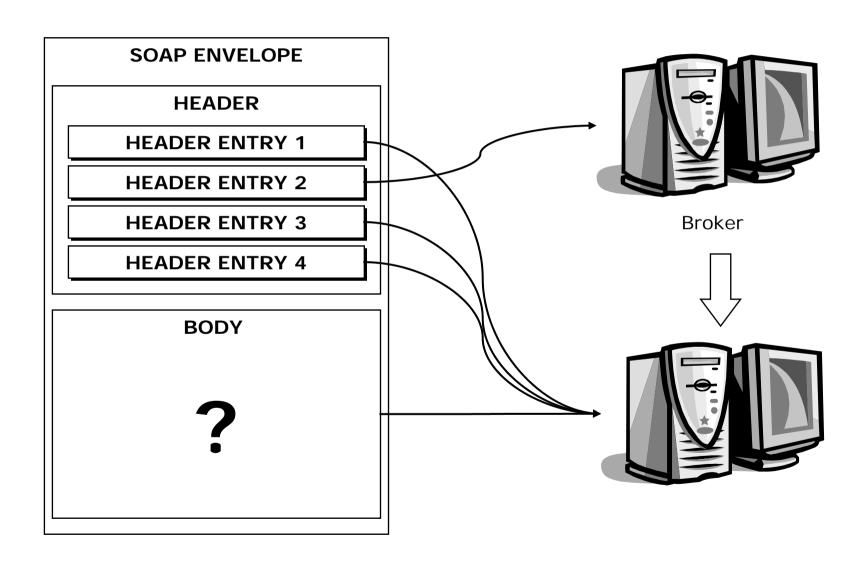

#### Actors

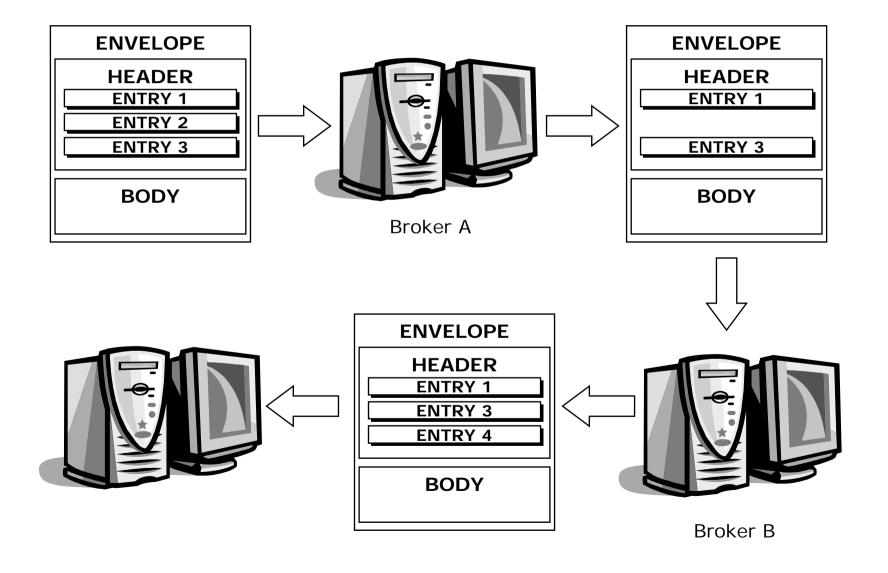

#### **Faults**

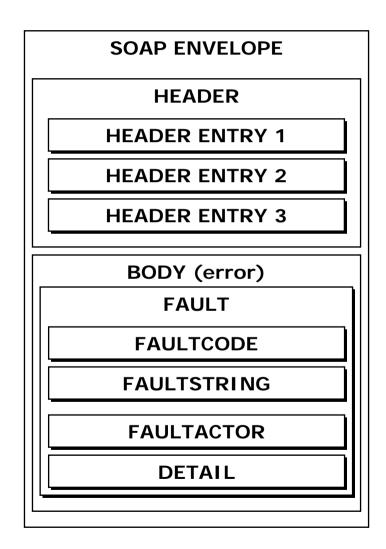

## Fault sub-elements

| Sub-element                 | Description                                                    |
|-----------------------------|----------------------------------------------------------------|
| <faultcode></faultcode>     | A code for identifying the fault                               |
| <faultstring></faultstring> | A human readable explanation of the fault                      |
| <faultactor></faultactor>   | Information about who caused the fault to happen               |
| <detail></detail>           | Holds application specific error information in detail entries |

## Fault codes

| Code            | Description                                                                                                    |
|-----------------|----------------------------------------------------------------------------------------------------|
| VersionMismatch | Found an invalid namespace for the Envelope element                                                                   |
| MustUnderstand  | An immediate child element of the Header element, with the mustUnderstand attribute set to "true", was not understood |
| Client          | The message was incorrectly formed or contained incorrect information                                                 |
| Server          | There was a problem with the server so the message could not proceed                                                  |

## SOAP encoding

- Scalar types
  - Encoded using XML Schema simple types
- Compound types
  - Arrays: entries are identified by position
  - Structs: entries are identified by name

## Arrays

- Arrays require size and element type to be specified
- Multidimensional arrays not supported by all implementations

#### **Struts**

 Each element is specified with a unique "accessor" element

## Literal encoding

- The SOAP encoding style is not mandatory
- An XML fragment can be embedded
- In the following fragment we use the Apache SOAP namespace for literal XML

#### **SOAP** via HTTP

- HTTP is the most popular SOAP transport protocol
- Requests and responses must have text/xml as content type
- Client must specify a SOAPAction header
  - Server-specific URI to indicate the intent of the request
  - Frequently used by firewall and dispatchers
- HTTP status codes
- SOAP 1.2 makes SOAPAction optional

## **SOAP** implementations

- Apache SOAP
  - Open source, based on IBM SOAP4J
- Microsoft SOAP toolkit
  - COM implementation, for COM-compliant languages
- SOAP::Lite for Perl
- GLUE (Mind Electric)
  - Java implementation